# УТВЕРЖДАЮ

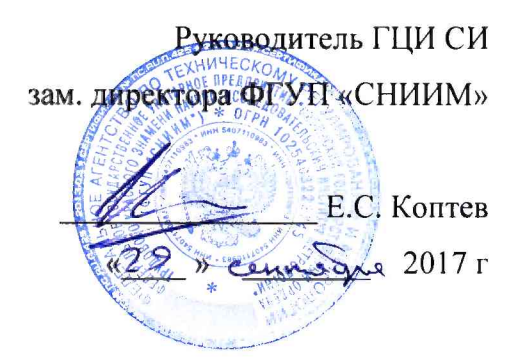

# Измеритель температуры многоканальный прецизионный «Термоизмеритель ТМ-12м»

 $\sim$   $\geq$ 

МЕТОДИКА ПОВЕРКИ 004-30007-2017

> г. Новосибирск  $2017r$

# 1 ВВЕДЕНИЕ

Настоящая методика поверки распространяется на измерители температуры многоканальные прецизионные «Термоизмеритель ТМ-12м» (далее - измерители). Методика устанавливает и определяет порядок и способы проведения первичной и периодической поверок измерителей при выпуске из производства, после ремонта и в процессе эксплуатации.

Рекомендуемый интервал между поверками - 1 год.

# 2 ОПЕРАЦИИ ПОВЕРКИ

Таблица 1

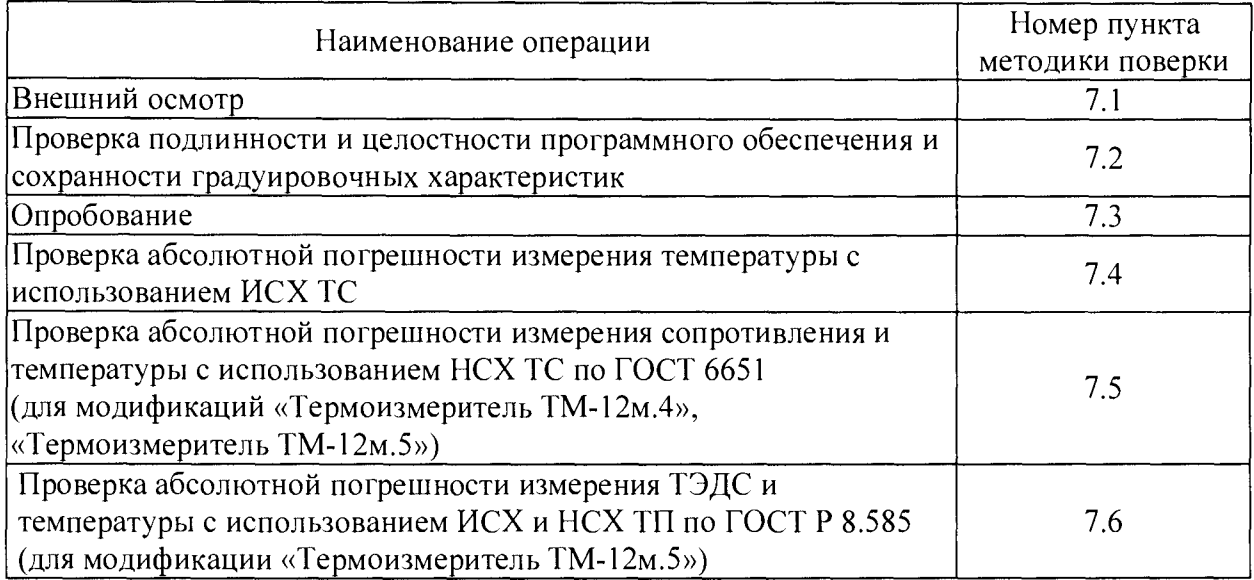

# 3 СРЕДСТВА ПОВЕРКИ

Перечень основных и вспомогательных средств поверки, оборудования и материалов, необходимых для проведения поверки, приведён в таблице 2.

Допускается применение средств поверки, не приведённых в таблице 2, но обеспечивающих определение (контроль) метрологических характеристик измерителя с точностью не ниже, чем при применении указанных средств поверки.

Таблица 2

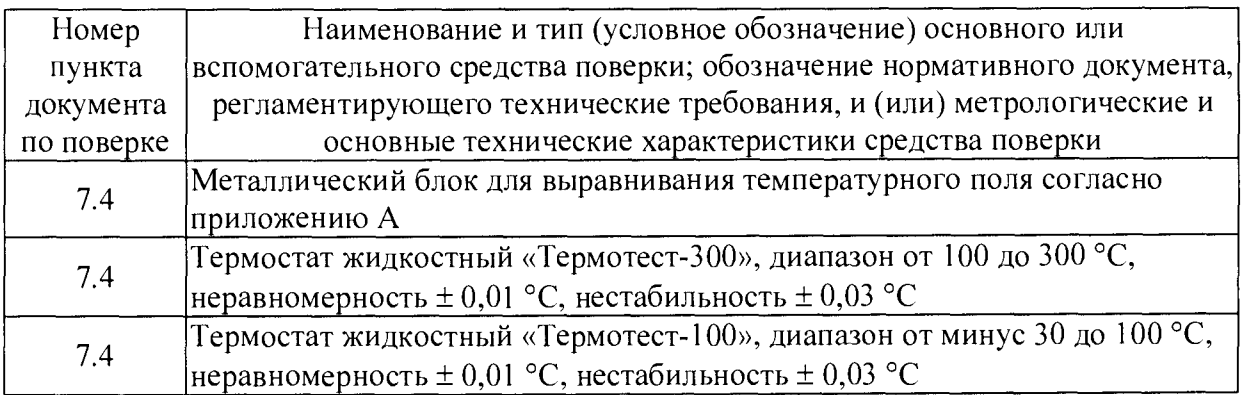

Продолжение таблицы 2

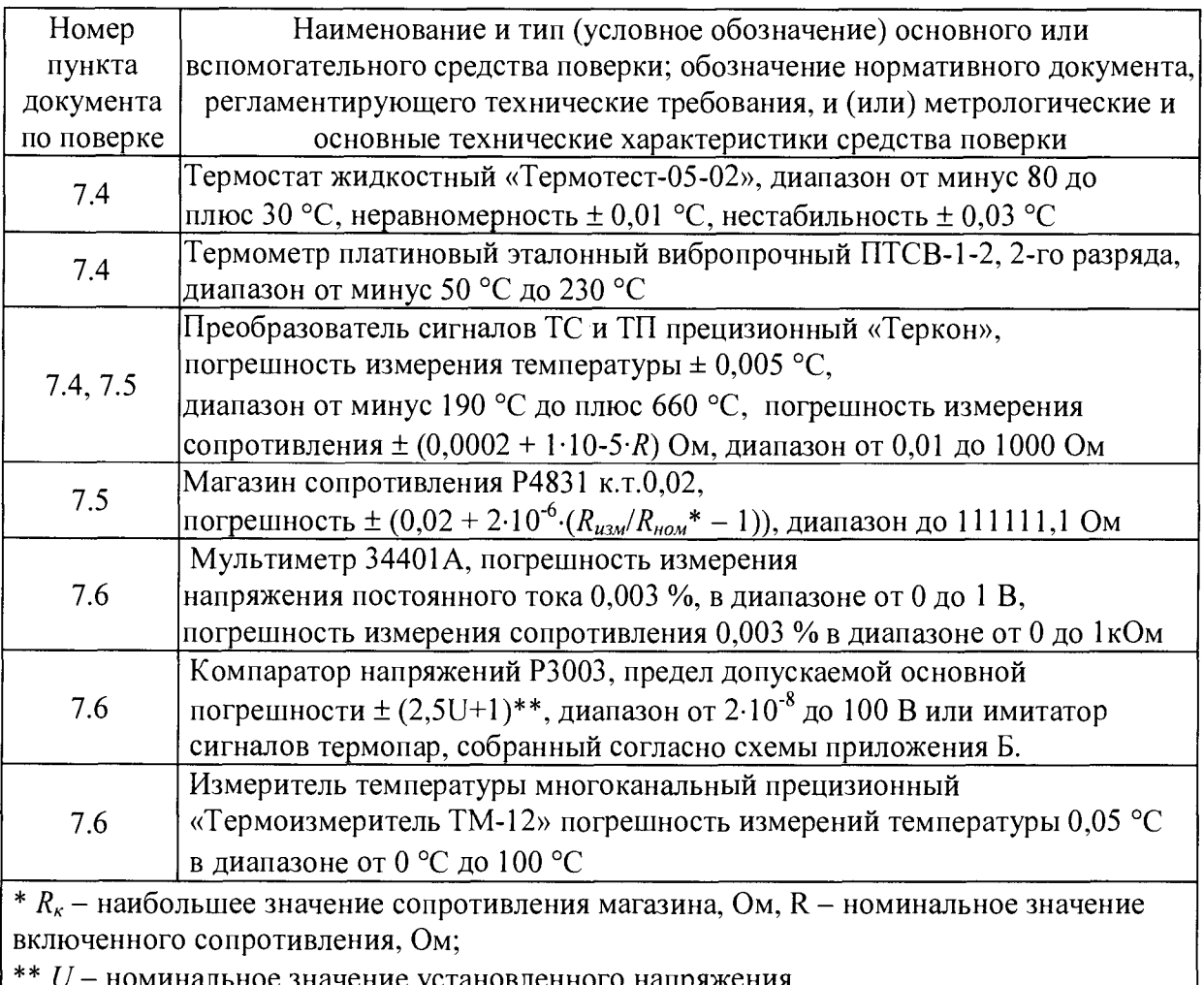

поминальное значение установленного напряжения

# 4 ТРЕБОВАНИЯ БЕЗОПАСНОСТИ

При подготовке к поверке и проведении поверки должны соблюдаться «Правила технической эксплуатации электроустановок потребителей» и «Правила техники безопасности при эксплуатации электроустановок потребителей».

# 5 УСЛОВИЯ ПОВЕРКИ

При проведении поверки должны соблюдаться следующие условия:

- температура окружающего воздуха, °С
- относительная влажность воздуха, %

 $20 \pm 5$ ; не более 75%; от 84 до 106,7.

- атмосферное давление, кПа

# 6 ПОДГОТОВКА К ПОВЕРКЕ

Подготовить к работе металлический блок для выравнивания температурного поля (далее выравнивающий блок). Описание и эскиз выравнивающего блока приведены в приложении А.

Перед проведением проверки необходимо включить измеритель не менее чем за 60 минут до начала измерений.

## 7 ПРОВЕДЕНИЕ ПОВЕРКИ

#### 7.1 Внешний осмотр

#### Проверить:

- соответствие комплектности измерителя перечню, представленному в РЭ;

- отсутствие механических повреждений индикатора измерителя, сетевого кабеля, гибких выводов термометров сопротивления, коммутаторов, разъёмов измерителя и термометров сопротивления;

- наличие на измерителе и термометрах сопротивления маркировки;

- наличие свидетельства предыдущей поверки.

Результаты проверки считать положительными если:

- комплектность измерителя соответствует указанной в РЭ;
- маркировка измерителя и датчиков не нарушена;
- отсутствуют механические повреждения;
- представлено свидетельство о предыдущей поверке.

7.2 Проверка подлинности программного  $\mathbf{M}$ целостности обеспечения и сохранности градуировочных характеристик

подлинность и целостность программного обеспечения Проверить  $\boldsymbol{\mathrm{M}}$ градуировочных характеристик следующим образом: включить измеритель, в меню «Настройка» выбрать пункт «Формирование ИСХ ТС», в котором выбрать пункт «Идентификация». Зафиксировать появившиеся на индикаторе измерителя следующие данные: заводской номер измерителя, версия программы, ID номер (идентификационный номер).

Результаты проверки считать положительными, если заводской номер измерителя соответствует указанному на маркировке измерителя и на предыдущем свидетельстве, версия программы 8.0, ID номер соответствует указанному на оборотной стороне свидетельства о предыдущей поверке.

7.3 Опробование

7.3.1 Включить измеритель и выдержать его во включённом состоянии в течение времени установления рабочего режима.

7.3.2 Присоединить к измерителю все датчики температуры, входящие в комплект поставки, установить режим «ИЗМЕРЕНИЕ».

7.3.3 Зафиксировать в протоколе поверки отображение показаний всех подключённых датчиков температуры.

Результаты проверки считать положительными, если отображаются показания всех подключенных к измерителю датчиков температуры.

7.4 Проверка абсолютной погрешности измерения температуры с использованием ИСХ ТС

7.4.1 Подготовить соответствии  $\mathbf c$ указаниями, приведенными  $\mathbf{B}$ в эксплуатационной документации следующие средства измерений и вспомогательное оборудование:

- термостат жидкостный «Термотест-05-02»;

- термостат жидкостный «Термотест-100»;

- термостат жидкостный «Термотест-300»;

- термометр сопротивления платиновый вибропрочный эталонный ПТСВ-1-2 2-го разряда (далее - эталонный термометр);

- преобразователь сигналов ТС и ТП прецизионный «Теркон».

7.4.2 Присоединить все ТС к измерителю так, чтобы номер ТС соответствовал номеру разъёма на измерителе.

7.4.3 Выбрать пункт главного меню «ИЗМЕРЕНИЕ» и нажать клавишу ВВОД. На дисплей будет выведена таблица установленных типов характеристик для датчиков температуры каждого канала. Используя клавиши «ТАБ», выбрать канал 1, затем нажать клавишу  $\wedge$ , после чего на дисплей будет выведена следующая таблица:

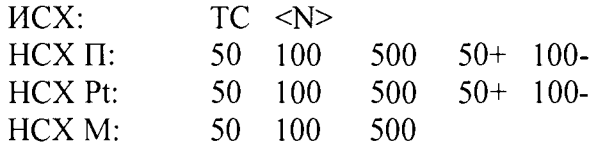

7.4.4 Используя клавиши ТАБ,  $\wedge$  или  $\vee$  установить курсор на ИСХ ТС и нажать клавишу ВВОД. Затем повторить операции по 7.4.2 для всех остальных каналов измерителя. Затем нажать клавишу «ВВОД».

7.4.5 Выполнить измерения температуры при воспроизводимых в жидкостных термостатах значениях температуры  $(199 \pm 1)$ °С, (минус 49 $\pm$ 1)°С,  $(0 \pm 10)$ °С,  $(50 \pm 10)$  °С и  $(140 \pm 10)$  °С. Для этого выравнивающий блок с размещёнными в нём ТС и эталонным термометром поместить в жидкостный термостат. Выдержать в течение времени, необходимого для установления теплового равновесия, и трижды, с интервалом в 1 минуту, зафиксировать результаты измерений температуры эталонным термометром  $C_i$  и измерителем  $X_i$ .

7.4.6 Для модификаций «Термоизмеритель ТМ-12м.4» и «Термоизмеритель ТМ-12м.5» при температурах 200 °С, 0 °С и минус 50 °С дополнительно проверить абсолютную погрешность измерения удалённых каналов. Проверку проводить следующим образом: подключить к измерителю коммутаторы, ТС подключить к коммутаторам, в меню измерителя остановить измерения, и запустить измерения по ИСХ с подключением через коммутаторы, затем зафиксировать температуру *X/* в протоколе поверки.

*1 АП* Вычислить средние арифметические значения температуры, измеренные эталонным термометром и каждым из каналов измерителя.

7.4.8 Вычислить для каждого канала измерителя допускаемую абсолютную погрешность измерения температуры  $\Delta t_N'$  с использованием ИСХ ТС по формуле:

$$
\Delta t'_{N} = max |X_{i} - C_{i}|,
$$

где С, - среднее арифметическое значение температуры, измеренной эталонным термометром при *i*-той заданной температуре (i  $\in \{1, 2, 3, 4, 5\}$ ), °С;

измерителя при *і*-той заданной температуре.  $X_{\mu}$  – среднее арифметическое значение температуры, измеренное каналом

7.4.9 Вычислить абсолютную погрешность измерения температуры *At* с использованием ИСХ ТС по формуле:

$$
\Delta t_i = \max \left| \Delta t_N^i \right|,
$$

где  $\Delta t_i$  – абсолютная погрешность измерения температуры при *i*-той заданной температуре ( $i \in \{1, 2, ..., 5\}$ ), °С.

Результаты проверки считать удовлетворительными, если абсолютная погрешность измерения температуры  $\Delta t_i$  с использованием ИСХ ТС не превышает пределов допускаемой абсолютной погрешности измерений температуры, указанных в таблице 4.

Таблица 4.

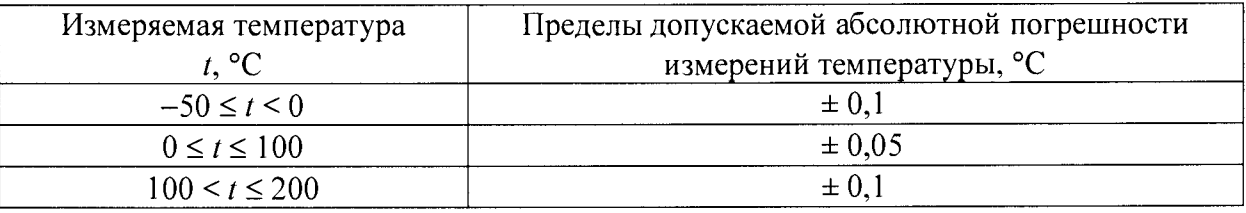

7.5 Проверка абсолютной погрешности измерения сопротивления и температуры с использованием НСХ ТС по ГОСТ 6651 (для модификаций «Термоизмеритель ТМ-12м.4» и «Термоизмеритель  $TM-12M.5)$ 

7.5.1 Установить в измерителе режим «ИЗМЕРЕНИЕ».

7.5.2 Выбрать, руководствуясь п. 7.4.2 и 7.4.4 требуемую НСХ в соответствии с таблицей 5 (для диапазонов температур от минус 50 °С до 200 °С).

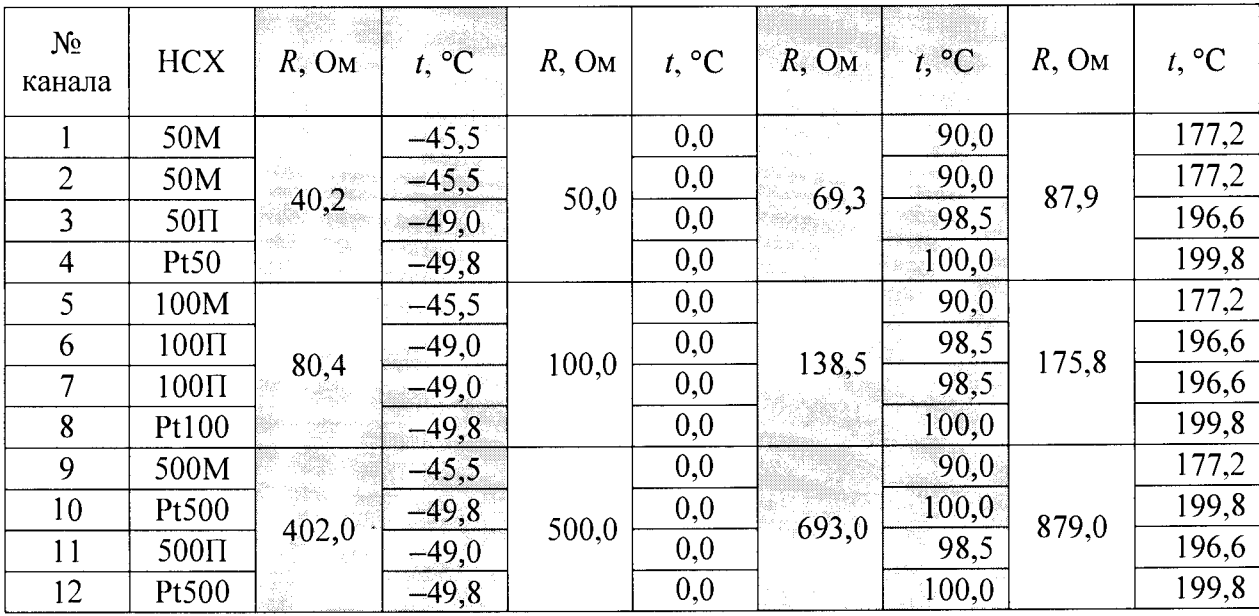

Таблица 5

сопротивления 7.5.3 Установить на магазине сопротивлений значение R 40,2 Ом. По четырёхпроводной схеме подключить магазин сопротивлений к «Теркону». Выполнить измерение его сопротивления  $B_i$ , после чего отключить «Теркон» от магазина сопротивлений.

7.5.4 Вычислить по интерполяционным уравнениям ГОСТ 6651 с точностью до 0,01 °С значение температуры  $T<sub>i</sub>$ , соответствующее измеренному сопротивлению  $B<sub>i</sub>$ для выбранной НСХ.

четырёхпроводной схеме магазин сопротивлений 7.5.5 Подключить по к разъёму 1 канала измерителя.

7.5.6 Спустя 1 минуту зафиксировать результаты измерений температуры *X* / в протоколе поверки.

7.5.7 Перевести измеритель в режим измерения сопротивления нажав клавишу **V** на панели измерителя, нажать клавишу «ВВОД» и зафиксировать с точностью до 0,001 Ом результат измерения *R*/ в протоколе поверки.

7.5.8 Выполнить операции 7.5.3+7.5.7 для каждого канала измерителя и каждого значения сопротивления R, указанного в таблице 5.

7.5.9 Для модификаций «Термоизмеритель ТМ-12м.4» и «Термоизмеритель ТМ-12м.5»: Установить в измерителе режим «ИЗМЕРЕНИЕ». Выбрать, руководствуясь 7.4.2 и 7.4.4, требуемую НСХ (для диапазонов температур от минус 145 °С до минус 50 °С и от 200 °С до 700 °С) в соответствии с таблицей 6.

Таблица 6

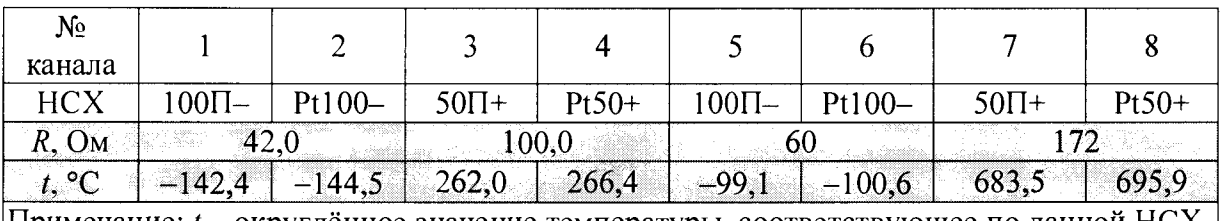

 $\Pi$ римечание:  $t$  – округлённое значение температуры, соответствующее по данной  $HCX$ сопротивлению *R*

7.5.10 Выполнить операции 7.5.3+7.5.7 для каналов и значений сопротивления *R,* указанных в таблице 6.

7.5.11 Вычислить абсолютную погрешность измерения температуры для каждой измеренной температуры без учета погрешности ТС по формуле:

$$
\Delta C_i = \left| X_i - T_i \right|
$$

7.5.12 Вычислить для каждого канала измерителя абсолютную погрешность при представлении результатов измерений в единицах сопротивления по формуле:

$$
\Delta R_i = \max_i |R_i - B_i|
$$

где  $B_i$  – значение сопротивления, измеренное «Терконом», Ом;

 $R_i$  - значение сопротивления, измеренное каналом измерителя при *i*-том заданном сопротивлении, Ом.

Результаты проверки считать удовлетворительными, если абсолютная погрешность:

- при представлении результатов измерений в единицах сопротивления A*R* находится в пределах  $\pm (0.006 + 4.10^{-5} \cdot R)$  Ом, где  $R -$  измеряемое сопротивление ТС, Ом;

- измерения температуры без учёта погрешности ТС находится в пределах  $\pm (0.03 + 2.10^{-4}$ -|t|) °C, где t – температура TC, °C.

7.6 Проверка абсолютной погрешности измерения ТЭДС и температуры с использованием ИСХ и НСХ ТП по ГОСТ Р 8. 585 (для модификации «Термоизмеритель ТМ-12м.5»)

7.6.1 На задней стенке обоих коммутаторов, со стороны подключения ТП, разместить датчик измерителя температуры многоканального прецизионного «Термоизмеритель ТМ-12». Датчик разместить таким образом, чтобы обеспечить надёжный тепловой контакт со стенкой. Подсоединённый датчик следует изолировать снаружи слоем теплоизолятора (например, вата хлопковая или «Изоспан В») толщиной не менее 10 мм.

7.6.2 Включить измеритель и выдержать его во включённом состоянии в течение 60 мин. Сформировать ИСХ ТП - ТП1, ТП2, ТПЗ, выполнив следующие действия:

- выбрать в меню настройки параметров измерителя пункт «ФОРМИРОВАНИЕ ИСХ ДЛЯ ТП», после чего на дисплее появится сообщение, предлагающее выбрать характеристику, которую требуется сформировать:

#### ВЫБЕРИТЕ ИСХ ДЛЯ ФОРМИРОВАНИЯ:

# ТП1 ТП2 ТПЗ

- чтобы выбрать нужную характеристику, клавишей TAB установить на неё курсор и нажать клавишу ВВОД;

- с помощью клавиш ТАВ,  $\wedge$  и  $\vee$  выбрать 5 реперных точек для ТП1 и 4 реперные точки для ТП2 и ТПЗ в соответствии с таблицей 7 и нажать клавишу «ВВОД»;

- с помощью клавиш ТАВ,  $\wedge$  и  $\vee$  для каждой реперной точки указать точное значение температуры в соответствии с таблицей 7 и нажать клавишу «ВВОД»;

- с помощью клавиш TAB, А и V указать точное значение температуры в каждой реперной точке в соответствии с таблицей 7 и нажать клавишу «ВВОД», появится надпись «ИСХ ТП сформирована!».

7.6.3 В качестве значения ТЭДС следует взять значения для НСХ типа S, В и L по ГОСТ Р 8.585 в соответствии с таблицей 7, выполнив действия по 7.4.2.

7.6.4 Используя клавиши ТАБ,  $\wedge$  или  $\vee$  выбрать тип НСХ ТП в соответствии с указаниями таблицы 8.

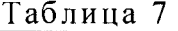

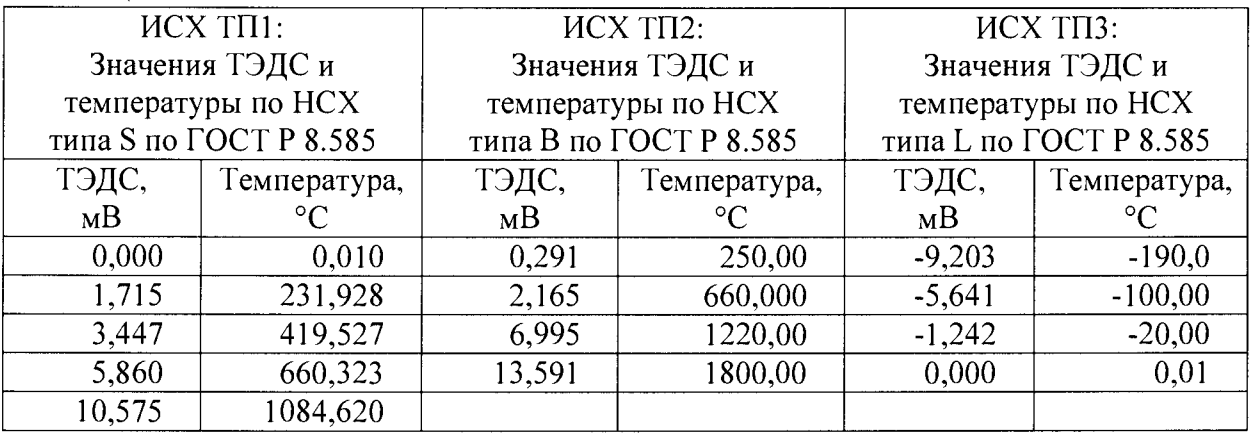

7.6.5 Подключить все каналы измерителя параллельно к выходу калибратора компаратора Р3003. К этому же выходу подключить мультиметр 34401А (далее мультиметр).

7.6.6 Задать с помощью компаратора значение ТЭДС U в соответствии с таблицей 8. Зафиксировать результаты измерений ТЭДС  $E_{xi}$  мультиметром. Отключить мультиметр от компаратора.

7.6.7 Зафиксировать результат измерений температуры свободных концов для каждого коммутатора *tx,* измеренный измерителем температуры многоканальным прецизионным «Термоизмеритель ТМ-12», для НСХ типа S0 и типа В принять *tx =* 0 °С.

7.6.8 Вычислить по интерполяционным уравнениям ГОСТ Р 8.585 с точностью до 0,01 °С значение ТЭДС свободных концов *Ещ* для каждого *i-ro* канала, используя значение измеренной температуры свободных концов *tx.*

7.6.9 Вычислить значение ТЭДС, с учётом температуры свободных концов по формуле:

$$
E_i = E_{xi} + E_{0i}
$$

7.6.10 По интерполяционным уравнениям ГОСТ Р 8.585, вычислить температуру  $T_i$ , используя значение ТЭДС  $E_i$  с учётом типа НСХ по каждому каналу.

7.6.11 Подключить компаратор к разъёму соответствующего канала измерителя. Спустя 1 минуту зафиксировать  $X_i$  – результаты измерений температуры канала измерителем.

7.6.12 Нажать на панели измерителя кнопку  $\Lambda$  и установить представление результатов измерений в единицах ТЭДС. Спустя 1 минуту зафиксировать результаты измерений  $U_i$  измерителем.

7.6.13 Выполнить операции 7.6.5+7.6.12 для каждого канала измерителя и каждого значения ТЭДС U, указанной в таблице 8. В таблице приведены значения температур при условии нахождения свободных концов ТП в температуре плюс 23.0 °С. У ТП типа В температура свободных концов равна 0 °С.

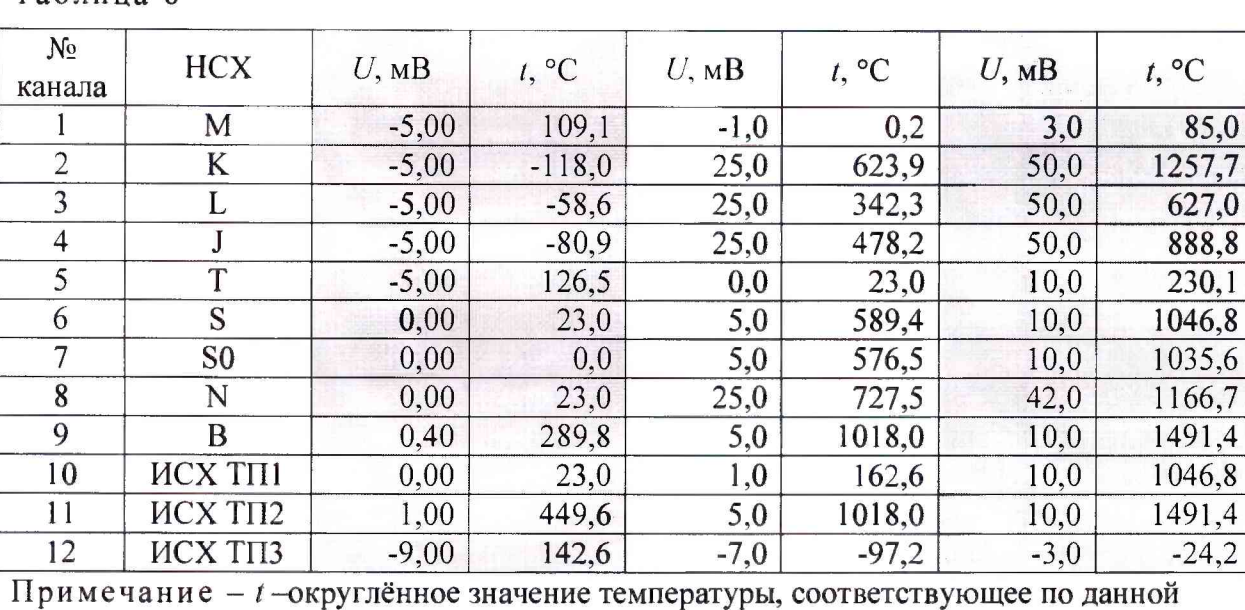

НСХ ТЭДС *U*, при температуре свободного конца 0 °С

 $Ta6$ 

7.6.14 Вычислить для каждого канала абсолютную погрешность измерения температуры по формуле:

$$
\Delta t_i^N = X_i - T_i
$$

где  $\Delta t^{N}$ <sub>i</sub> - абсолютная погрешность измерения температуры для каждого канала  $(i \in \{1, 2, \ldots 12\})$ , в каждой измеряемой точке  $(N \in \{1, 2, 3\})$ , °С.

7.6.15 Вычислить для каждого канала абсолютную погрешность при представлении результатов измерений в единицах ТЭДС  $\Delta U_N$  по формуле:

$$
\Delta U_i^N = U_i - E_{xi}
$$

где  $\Delta U^N$  – абсолютная погрешность измерения ТЭДС для каждого канала  $(i \in \{1, 2, \ldots 12\})$ , в каждой измеряемой точке  $(N \in \{1, 2, 3\})$ , мВ.

Результаты проверки считать удовлетворительными, если по всем подключённым датчикам отображаются значения ТЭДС и температуры, абсолютная погрешность измерения:

- ТЭДС  $\Delta U$  находится в пределах  $\pm (0.006 + 4.10^{-5}$ . [U]) мВ;

- температуры ТП с заданными ИСХ находится в пределах, указанных в таблице 9;

- погрешность измерения температуры ТП  $\Delta t$  с заданными НСХ либо ИСХ находится в пределах, указанных в таблице 9.

|                                  | Диапазон, °С                   |                  | Пределы допускаемой абсолютной                     |                                   |  |
|----------------------------------|--------------------------------|------------------|----------------------------------------------------|-----------------------------------|--|
| Тип ТП                           |                                |                  | погрешности                                        |                                   |  |
|                                  |                                |                  | по ИСХ, °С                                         | по НСХ, °С                        |  |
| S                                | от минус 50                    | до 0 °С          | $\pm$ (1,2 + 2,1.10 <sup>-3</sup> ·t) <sup>*</sup> | $\pm (1,0 + 2,7.10^{-3} \cdot t)$ |  |
|                                  | or 0                           | до 140 °С        | $\pm (1,2 - 2,1 \cdot 10^{-3} \cdot t)$            | $\pm (1,0 - 2,7.10^{-3}t)$        |  |
|                                  | от 140                         | до 1768 °С       | ±0,9                                               | $\pm 0,6$                         |  |
| B                                | от 250                         | до 449 °C        | $\pm (3,7 - 0,004 \cdot t)$                        | $\pm (3,4 - 0,004 \cdot t)$       |  |
|                                  | от 449                         | до 1820 °С       | $\pm 1,9$                                          | $\pm 1,6$                         |  |
| L                                | от минус 200                   | до минус 15,8 °С | ± 0,7                                              |                                   |  |
|                                  | от минус 15,8 до 0 °С          |                  | $\pm (1,0 + 19,0.10^{-3}t)$                        | 0,3                               |  |
|                                  | or 0                           | до 15,5 °С       | $\pm (1,0 - 19,4.10^{-3} \cdot t)$                 |                                   |  |
|                                  | от 15,5                        | до 800 °С        | $\pm 0.7$                                          |                                   |  |
| $\rm K$                          | от минус 200                   | до минус 25,9 °С | ± 0,7                                              | 0,3                               |  |
|                                  | от минус 25,9 до 0 °С          |                  | $\pm (1,0+11,6.10^{-3}t)$                          |                                   |  |
|                                  | or <sub>0</sub>                | до 25,0 °С       | $\pm (1,0 - 12,0.10^{-3} \cdot t)$                 |                                   |  |
|                                  | от 25,0                        | до 1372 °С       | $\pm 0.7$                                          |                                   |  |
| $\mathbf N$                      | от минус 200                   | до минус 39,1 °С | ± 0,7                                              | 0,6                               |  |
|                                  | от минус 39,1                  | до 0 °С          | $\pm (1,0 + 7,7.10^{-3} \cdot t)$                  |                                   |  |
|                                  | or 0                           | до 37,7 °С       | $\pm (1,0 - 8,0.10^{-3} \cdot t)$                  |                                   |  |
|                                  | от 37,7                        | до 1300 °С       | $\pm 0.7$                                          |                                   |  |
| T                                | от минус 200                   | до минус 26,6 °С | ± 0,7                                              |                                   |  |
|                                  | от минус 26,6 до 0 °С          |                  | $\pm (1,0+11,3\cdot 10^{-3} \cdot t)$              | 0,3                               |  |
|                                  | or 0                           | до 25,2 °С       | $\pm (1,0 - 11,9.10^{-3} \cdot t)$                 |                                   |  |
|                                  | от 25,2                        | до 400 °С        | $\pm 0.7$                                          |                                   |  |
| J                                | от минус 210                   | до минус 20 °С   | ± 0.7                                              |                                   |  |
|                                  | от минус 20                    | до 0 °С          | $\pm (1,0 + 14,9.10^{-3} \cdot t)$                 | 0,3                               |  |
|                                  | or 0                           | до 19,6 °С       | $\pm (1,0 - 15,3.10^{-3} \cdot t)$                 |                                   |  |
|                                  | от 19,6                        | до 1200 °С       | $\pm 0.7$                                          |                                   |  |
| M                                | от минус 200                   | до минус 24,0 °С | ± 0,7                                              | 0,4                               |  |
|                                  | от минус 24,0 до 0 °С          |                  | $\pm (1,0 + 12,4.10^{-3} \cdot t)$                 |                                   |  |
|                                  | $\sigma$ r $0$                 | до 23,0 °С       | $\pm (1,0 - 13,2.10^{-3} \cdot t)$                 |                                   |  |
|                                  | or 23,0                        | до 100 °С        | $\pm 0.7$                                          |                                   |  |
| $\mathrm{SO}^{**}$               | - от минус 50 до 0 °С          |                  |                                                    | $\pm(1,0+3,4.10^{-3}t)$           |  |
|                                  | свыше 0 до плюс 140 °С         |                  |                                                    | $\pm(1,0-3,4.10^{-3} \cdot t)$    |  |
|                                  | свыше плюс 140 до плюс 1768 °С |                  |                                                    | $\pm 0.5$                         |  |
| $t$ – измеряемая температура, °С |                                |                  |                                                    |                                   |  |

Таблица 9

ТП с типом НСХ S по ГОСТ Р 8.585 без компенсации температуры свободных концов ТП

#### 8 ОФОРМЛЕНИЕ РЕЗУЛЬТАТОВ ПОВЕРКИ

 $\overline{\mathcal{C}}_k$ 

При положительных результатах поверки выдается свидетельство о поверке по форме, установленной Приказом Министерства промышленности и торговли РФ № 1815 от 02.06.2015. На оборотной стороне свидетельства о поверке дополнительно указывается ID номер и, в случае, если представлено менее 12 термометров сопротивления, входящих в комплект измерителя, указываются заводские номера ТС с номерами каналов, к которым они подключаются. Поверочное клеймо наносится на свидетельство о поверке.

При отрицательных результатах поверки выдается извещение о непригодности к применению с указанием причин непригодности по форме, установленной Приказом Министерства промышленности и торговли РФ № 1815 от 02.06.2015.

РАЗРАБОТАЛ: Д.А. Гривастов Нач. сектора ФГУП «СНИИМ»

# ПРИЛОЖЕНИЕ А (обязательное)

### Металлический блок для выравнивания температурного поля

Краткое описание

Металлический блок для выравнивания температурного поля (далее - блок) предназначен для уменьшения неравномерности температуры в местах размещения эталонного термометра и ТС поверяемого прибора.

Блок изготавливается из меди, никеля, алюминия (а также сплавов на их основе) или стали. Расположение гнёзд для ТС и эталонного термометра выполняется в соответствии с рисунком А.1.

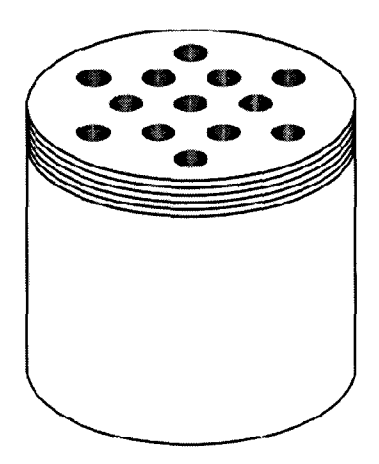

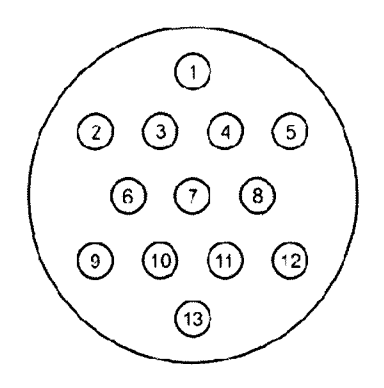

Рисунок А. 1

Диаметр гнёзд, глубина гнёзд и длина выравнивающего блока выбирается исходя из диаметров эталонного термометра и ТС и требований к глубине погружения эталонного термометра и ТС, изложенных в их эксплуатационной документации.

Для предотвращения контакта эталонного термометра и ТС с рабочей жидкостью жидкостного термостата, блок оснащается плотно навинчивающейся трубкой, через которую продеваются выводы эталонного термометра и ТС. Торец трубки, выводы эталонного термометра и ТС следует изолировать снаружи слоем теплоизолятора (при температурах до 100 °С - вата хлопковая или «Изоспан В», при температурах от 100 до 200 °С - стекловолокно) толщиной не менее 30 мм.

Указания по применению

Корпус блока должен быть полностью погружён в рабочий объём термостата и не должен препятствовать предусмотренной конструкцией термостата циркуляции рабочей жидкости.

Эталонный термометр размещают в гнезде 7.

Перед первым использованием блока в термостате при данной температуре необходимо оценить неравномерность распределения температуры между его гнёздами. Для этого в установившемся температурном режиме (изменение температуры в термостате не более 0,01 °С в течение 15 минут) в соседние гнёзда помещают два ТС, выдерживают не менее 15 минут, затем измеряют их сопротивление, получая значения  $R_{1(1)}$  и  $R_{2(1)}$  (с погрешностью измерений в температурном эквиваленте не более  $\pm$  0,005 °С).

После этого один из термометров перемещают в наиболее удалённые гнёзда блока, выдерживают не менее 15 минут, затем вновь измеряют сопротивление обоих термометров, получая значения  $R_{1(2)}$  и  $R_{2(2)}$ .

Вычисляют значения:

$$
\Delta R_{(1)} = R_{1(1)} - R_{2(1)},
$$
  
\n
$$
\Delta R_{(2)} = R_{1(2)} - R_{2(2)},
$$
  
\na 
$$
\Delta R = \left| (1 + L_{(1)} / L_{(2)}) \cdot (\Delta R_{(1)} - \Delta R_{(2)}) \right|,
$$

где  $L_{(1)}$  и  $L_{(2)}$  - расстояния между гнёздами, в которых размещались ТС при первом и втором измерениях сопротивления соответственно.

Полученное значение в температурном эквиваленте не должно превышать 0,005 °С.

### ПРИЛОЖЕНИЕ Б (справочное)

#### Имитатор сигналов термопар

Краткое описание

Имитатор сигналов термопар (далее - имитатор) предназначен для имитации ТЭДС ТП при настройке и испытаниях прибора.

Имитатор состоит из прецизионного опорного источника напряжения 1 и магазина сопротивлений 2 в соответствии с рисунком Б.1.

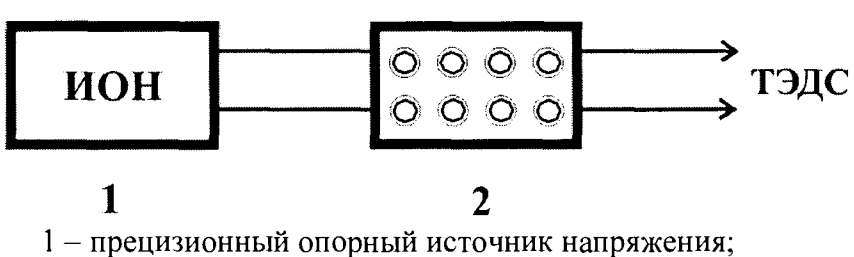

2 - магазин сопротивлений.

#### Рисунок Б.1

Напряжение 2,5 В с прецизионного опорного источника напряжения поступает на магазин сопротивления. С помощью декадных переключателей формируется необходимое значение ТЭДС.

Схема электрическая принципиальная прецизионного опорного источника напряжения приведена на рисунке Б2.

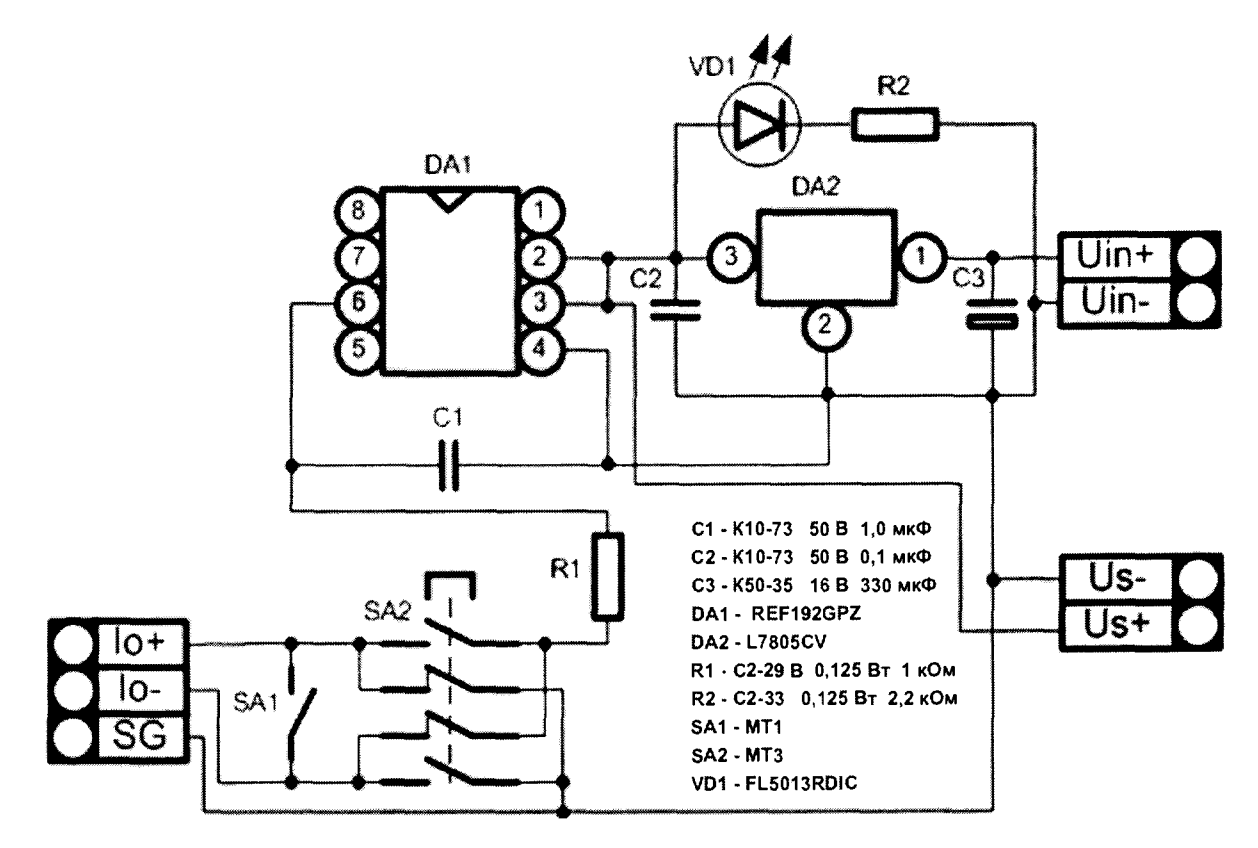

Рисунок Б.2

#### Указания по применению

I

Нормальные условия применения имитатора:

- температура окружающей среды  $(20 \pm 2)$  °C;

- относительная влажность воздуха от 25 до 80 %;

- атмосферное давление (84 - 106,7) кПа  $[(630 - 800)$  мм.рт.ст.].

Рабочие условия применения имитатора:

- температура окружающей среды  $(20 \pm 5)$ °С;

- относительная влажность воздуха от 25 до 80 % в рабочем диапазоне температур;

- атмосферное давление (84 - 106,7) кПа  $[(630 - 800)$  мм.рт.ст.].

Подключить имитатор к источнику питания постоянного тока напряжением (9±0,5) В, например, к элементу питания 6F22 «Крона».

Подключить к выходу имитатора мультиметр «Agilent 34401 А» и измеритель температуры многоканальный прецизионный «Термоизмеритель ТМ-12м.5».

С помощью декадных переключателей установить необходимое значение ТЭДС. Правильность установки значения ТЭДС контролируется мультиметром.